# **Photoshop CC 2014 2022**

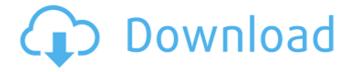

#### Photoshop CC 2014 Crack PC/Windows [March-2022]

1. Create a new document on your Windows computer. 2. Use the \*\*File\*\* menu to load a photograph or other graphic image (see Figure 1.2). Figure 1.2: To create an image from a file, you need to load the image first in the new document.

## Photoshop CC 2014 Free [Updated-2022]

If you're looking to upgrade to the more powerful Photoshop, this article will show you exactly what you need to know about Photoshop. Note: All screenshots and images in this article are taken from Adobe Photoshop. Not the most recent version available. What is Photoshop? The Creative Cloud is Adobe's subscription based, monthly payment based, version of Photoshop. You will be able to access all the features that are provided with a monthly membership to the Creative Cloud. The exact features and functionality are always changing with new releases, but this is the core of what you'll need with Photoshop: Most of the features will be available on most computers and devices. This is the best version of Photoshop for most people, as it will cover the most common use cases, such as editing images, creating new images, and the workflow of doing either. It also has many of the common features that you'll use for editing. These are the most common things you'll use in Photoshop: Retouching & Image editing There are many ways to edit an image, but Photoshop is the best choice for those who want to use Photoshop to edit images from the image editor. This is all about fixing and editing your photo, removing flaws, adding a background layer, cropping photos, adding and editing text, and much more. This is the most powerful version of Photoshop for image editing. Why not the trial? Adobe Photoshop has a "trial" version available for download. However, it only includes very basic editing features and image editing is entirely removed from the editing experience. You are probably already getting what you need from free image editors such as Pixlr (with no membership), Picnik and Gimp (with a free membership). Or you can use the trial version of Photoshop to edit images, but most editing tools are disabled in the "trial" version of Photoshop. Adobe Photoshop provides the most common editing tools for image editing and it's very easy to get started with. Why not the Elements? Photoshop Elements (the trial version) is not very popular. People don't seem to use it much, and not many people seem to recommend it. Most people seem to recommend that you get the full version of Photoshop or one of the other non-Elements versions. However, this is a great alternative to Photoshop if you a681f4349e

1/3

#### Photoshop CC 2014 Crack + With Product Key [Mac/Win]

Credit: São Paulo, Brazil<sup>3a</sup> Google Street View RESERVOIRS ARE key sources of water for the world's population, yet only 3% of water resource managers' time is spent monitoring these essential, yet forgotten, reservoirs. The good news is that the work is already being done. Researchers from the University of Glasgow who have developed a new, low-cost monitoring device to detect the early stages of water stress in reservoirs are looking to bring their latest innovation to water resource managers around the world. In 2011, a group of researchers in the University of Glasgow's School of Engineering, led by Professor Graeme Newell, published a ground-breaking paper, showing a link between water stress in reservoirs and the production of a toxin that causes illness and death in animals. The team is now looking to assist agencies responsible for monitoring water levels and pollutant levels in reservoirs around the world. It is hoped that this new low-cost device would allow agencies to have more time spent on assessing the other aspects of their work, such as evaluating the water quality of rivers, the protection of water quality and the levels of fish. The new device - called the Aquastream - will be deployed from a boat, and can be operated manually or by remote control. A seagull-inspired design makes it particularly lightweight, and its small size makes it ideal for monitoring the condition of large reservoirs. Credit: São Paulo, Brazil<sup>3a</sup> Google Street View Professor Newell added: "The Aquastream is an extremely small monitoring device. It has a diameter of just 30 cm, and weighs only 7 kg. It's wireless and battery-powered, and is as light as a mobile phone, yet it can transmit data in real-time. "In reservoirs, the Aquastream is designed to measure pressure and water quality over time and determine whether the reservoir is in a healthy, stressed or degraded condition. The device can sample repeatedly as fast as every 20 seconds, providing a wealth of data on water quality and other reservoir parameters." The team hopes that the low cost and ease of use of the Aquastream will allow resource managers to spend more time on monitoring and other important reservoir management tasks. These include assessing the safety of water withdrawals and appropriate cleaning regimes, and the potential introduction of invasive species. A list of the early adopters of the Aquastream is available here. Explore further Aquastream

#### What's New In Photoshop CC 2014?

"" svm\_to\_rpn "" import os import sys import argparse import numpy as np from torch.autograd import Function from torch.utils.data import DataLoader from lib.classes.dataset import Dataset from lib.classes.list\_item import ListItem from lib.classes.rpn\_dataset import RpnDataset # from lib.classes.utils import get\_bboxes, get\_decode\_bboxes, get\_mask, get\_boxes # Import Models # import lib.configs.config as cfg def get\_args(): "" Get Arguments "" parser = argparse.ArgumentParser() parser.add\_argument("--cfg\_path", default="./lib/configs/configs/c

2/3

### System Requirements For Photoshop CC 2014:

Minimum: OS: Windows 7, 8.1 or 10 Processor: Intel Core i3 Memory: 4 GB RAM Graphics: Nvidia GeForce GTX 770 DirectX: Version 11 Network: Broadband Internet connection Hard Drive: 6 GB available space Sound Card: DirectX 11 compatible sound card Additional Notes: The version of the game distributed through Steam will contain an activation code. Recommended: Processor: Intel Core i5

#### Related links:

https://thebrothers.cl/photoshop-2021-version-22-3-1-patch-full-version-download-win-mac-latest/

https://nmtia.net/wp-content/uploads/2022/06/gaejare.pdf

https://mandarinrecruitment.com/system/files/webform/adobe-photoshop-cc-2015-version-16.pdf

https://educa.neurolabbo.com/blog/index.php?entryid=4120

https://cbc.arizona.edu/system/files/webform/adobe-photoshop-2021-version-2201.pdf

https://www.careerfirst.lk/sites/default/files/webform/cv/Photoshop-CC-2018-version-19 7.pdf

http://www.demomaster.co.uk/wp-content/uploads/2022/06/Photoshop CS3.pdf

https://dwfind.org/photoshop-2021-version-22-5-free-download-2022/

https://fennylaw.com/wp-content/uploads/2022/06/Photoshop CC 2019 Version 20 Activator.pdf

http://sanatkedisi.com/sol3/upload/files/2022/06/ySl7iafLRDPKdKD4JShp 30 6d0c117415b8e8a8772e515d333882e5 file.pdf

https://obeenetworkdev.s3.amazonaws.com/upload/files/2022/06/rX4wgl6Fc5UCsaghebGF 30 61bf46271a9b9b936a6321388aa64c17 file.pdf

http://humuun.edu.mn/blog/index.php?entryid=16864

https://hochzeiten.de/wp-content/uploads/2022/06/papqua.pdf

https://mysaidia.com/wp-content/uploads/2022/06/ryletai.pdf

https://social.wepoc.io/upload/files/2022/06/1Shi22gJzZxv3aTx5jEn 30 d6b55046af9db8cd1cff24d1301eae1f file.pdf

http://fitnessbyava.com/wp-content/uploads/2022/06/alexpall.pdf

https://menaentrepreneur.org/wp-content/uploads/2022/06/Adobe Photoshop 2021 Version 2211.pdf

https://mises.org/system/files/webform/student-id/thicwarl662.pdf

http://jwmarine.org/photoshop-cs5-serial-number-keygen-free-win-mac-updated/

3/3